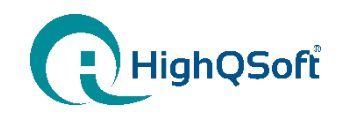

# HighQSoft Query Language

#### Technical Overview

Andreas Hofmann Manager Application Development

[andreas.hofmann@highqsoft.de](mailto:andreas.hofmann@highqsoft.de)

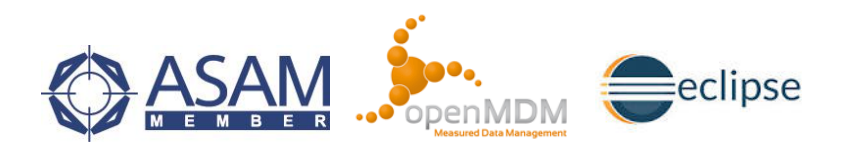

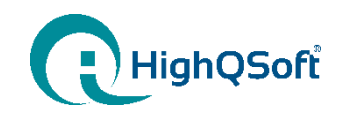

Motivation to start HQL development

Requirements for HQL

**Q**HQL Architecture

HQL Implementation

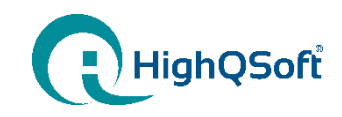

#### Motivation for HQL Development Usage of Business Layer Entities

Business Layer used entities: Test, Vehicle, User, …

ASAM ODS API generic and free of business logic entities

Datamodel defines the entities for the business logic: Test, Vehicle, User, …

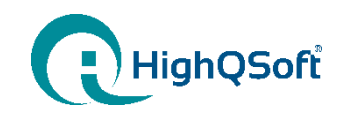

#### Motivation for HQL Development ASAM ODS Data Access

- Defining the ASAM ODS Query Structure is very complex
	- complex structure hierarchy
	- ODS know-how is required
	- error prone
- Possible wrong usage of the ASAM ODS API
	- performance issues by to many network calls
	- problems using multiple transactions
- Encapsulated queries are not allowed
- Difficult to use ASAM ODS by configuration
- $\rightarrow$  One heavy weight component that hides the ASAM ODS complexity for the business logic
	- difficult to extend
	- difficult to maintain

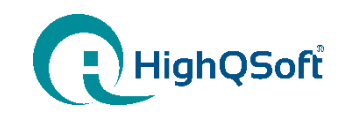

# Motivation for HQL Development

HQL as additional abstract layer to decouple business from ODS layer

Business Layer used entities: Test, Vehicle, User, …

**HQL** 

ASAM ODS API

Datamodel define the entities for the business logic: Test, Vehicel, User, …

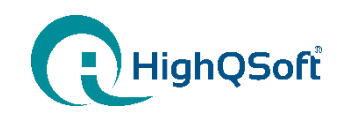

Motivation to start HQL development

**Q** Requirements for HQL

**Q**HQL Architecture

HQL Implementation

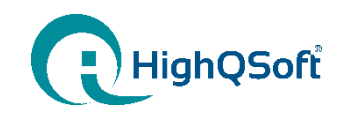

#### HQL Requirements How to hide disadvantages

- Easy to use
- Usable for different ODS models
- Understands ODS base model
- Understands entities from business layer
- Object oriented API without ASAM ODS dependencies
	- but allows to be bypassed (e.g. get T\_LONGLONG for other component call)
- Covers ODS API as complete as possible
- Enable encapsulated queries
- Enhanced transaction handling
- Usable by configuration
- Must be fast

 $\rightarrow$  HQL as domain specific language to bridge the ASAM ODS layer

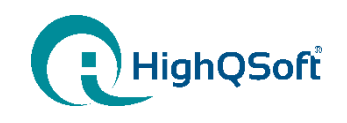

Motivation to start HQL development Requirement for HQL

#### **Q**HQL Architecture

HQL Implementation

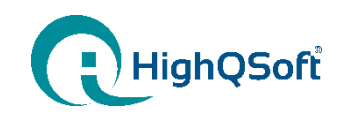

#### HQL Architecture Two layers to fulfill the requirements

ANTLR Version 4 [\(www.antlr.org](http://www.antlr.org/) BSD License) ANTLR (ANother Tool for Language Recognition) is a powerful parser generator for reading, processing, executing, or translating structured text.

Input is a simple text string. It is really fast. It is used in other Eclipse projects.

> Translation is using the OO Layer

OO Layer is similar to JPA Query

ASAM ODS API

Object Oriented Layer

OO Layer is using pure ASAM ODS calls.

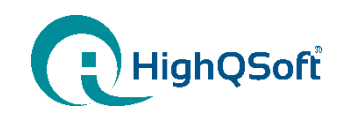

Motivation to start HQL development

Requirement for HQL

#### **Q**HQL Architecture

**QHQL Implementation** 

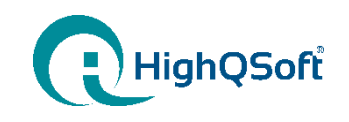

#### HQL Implementation HQL Command Set

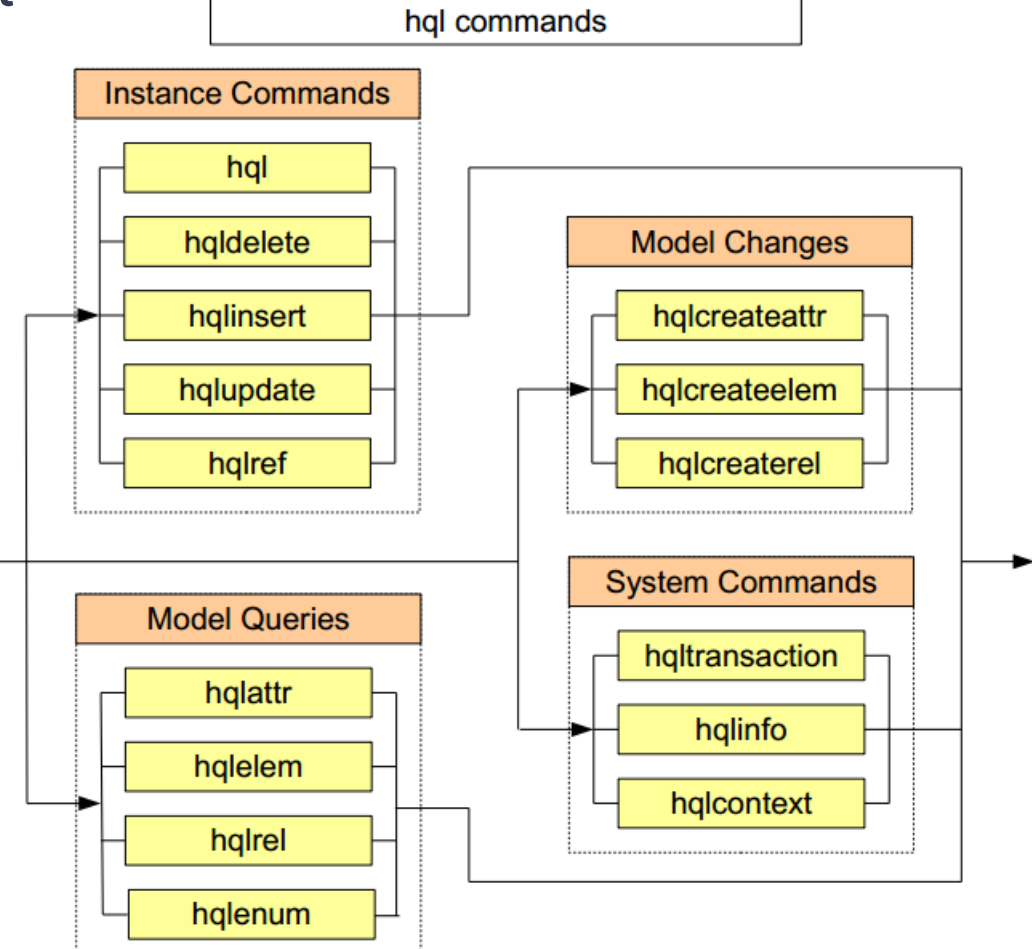

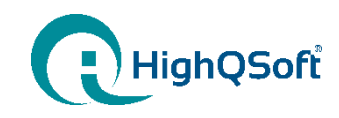

#### HQL Implementation Example: Query ASAM ODS data

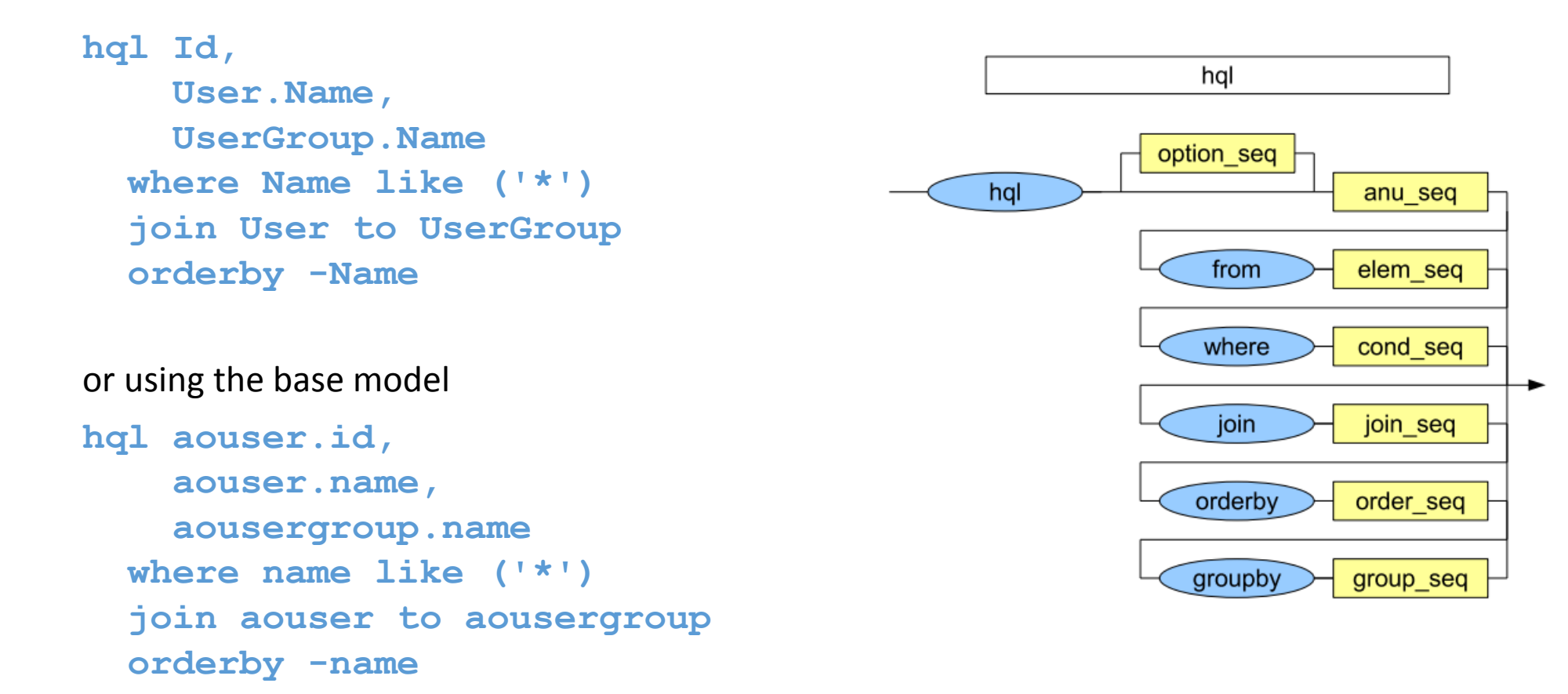

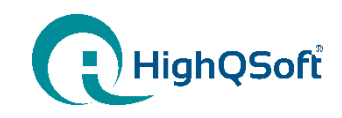

#### HQL Implementation Example: Encapsulated Query

```
hql Id
  from QuantityGroup
  where Quantity.Id inset(
     {hql Id
        from Quantity
        where Unit.name = "K"})
```
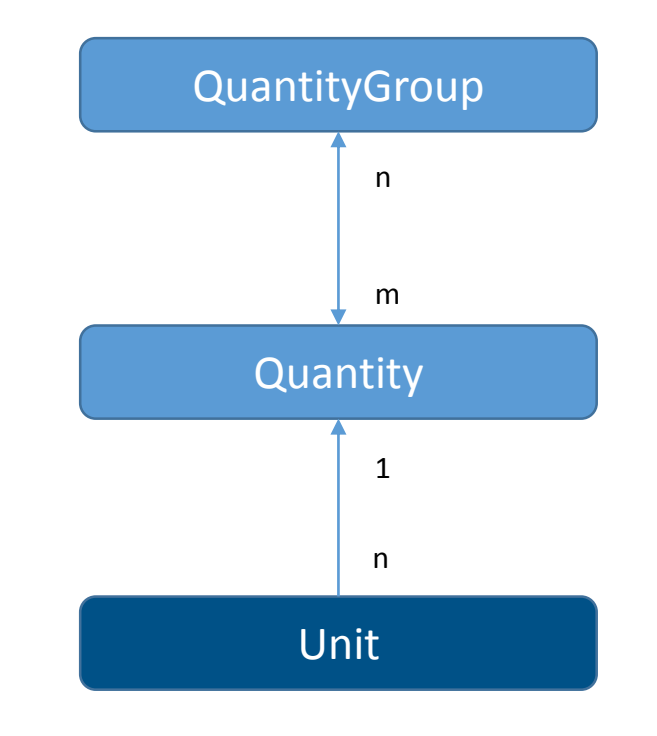

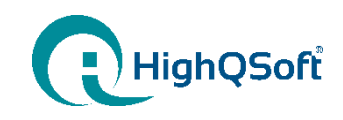

#### HQL Implementation Example: Transaction Handling

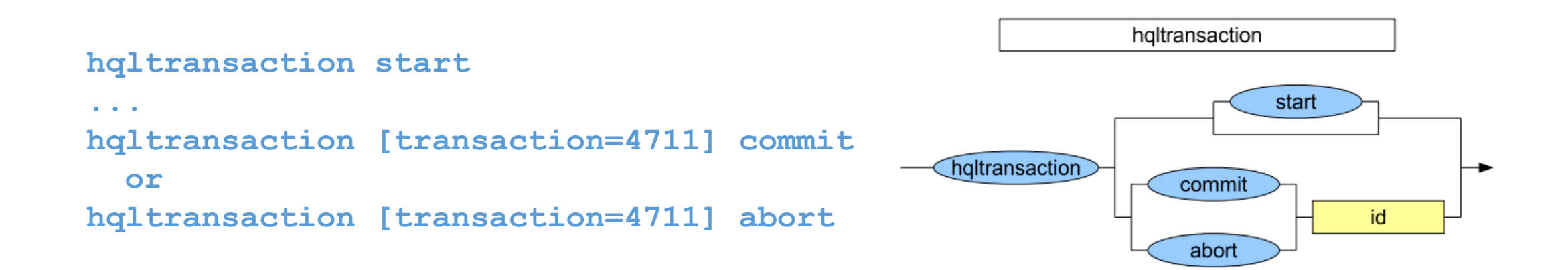

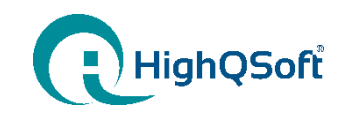

#### HQL Implementation Example: Creating Instances

```
hqlinsert values (name=kg, factor=1, offset=0) 
          into aounit;
```

```
hqlinsert [transaction=3] 
          values (name=kg, factor=1, offset=0) 
          into aounit;
```
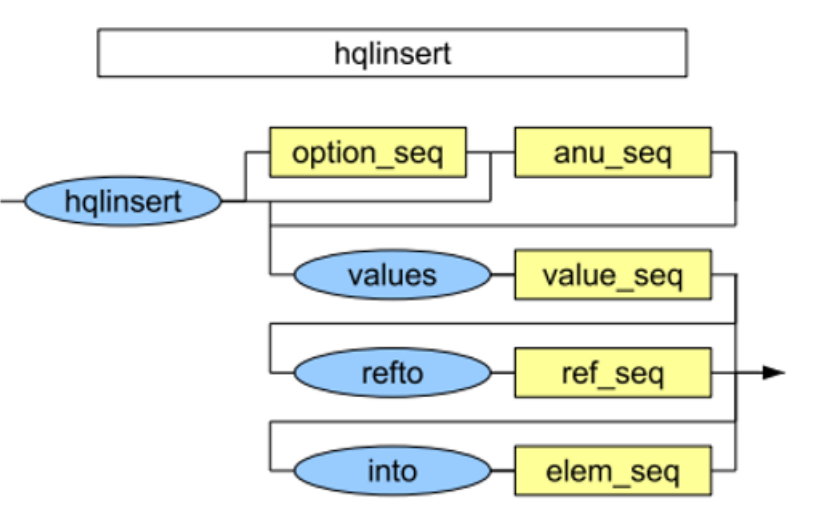

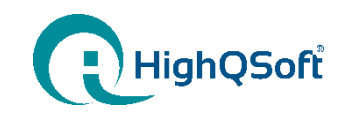

#### HQL Implementation Example: Using the OO API

```
// first we need a builder.
HQLStatementBuilder builder = hql.prepareStatement(HQLStatmentBuilder.class);
```
**// define the command and the columns to be returned. HQLStatement statement = builder.hqlInsert(build.column("id"));**

```
// add the values.
HQLAttribute attr = builder.attribute("name", true)
statement = statement.values(builder.value(attr, "The new Testname"));
```

```
// define the destination element.
statement = statement.into(builder.element("Test", false));
```

```
// Getting the result.
Query query = hql.createQuery(statement);
QueryResult result = query.execute();
```
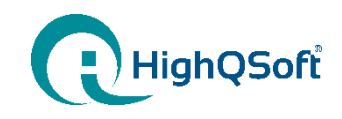

#### HQL Implementation Example: Table structure as result

- The result of a call is always a table-like structure.
	- table has rows and columns
	- columns and rows have cells
- The result is free of ASAM ODS definitions.
- ASAM ODS definitions can be retrieved by using generic types.
	- Example: **T\_LONGLONG id = cell.get(T\_LONGLONG.class);**

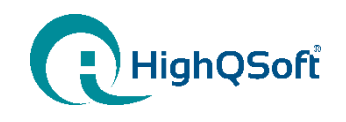

Motivation to start HQL development

Requirement for HQL

**Q**HQL Architecture

HQL Implementation

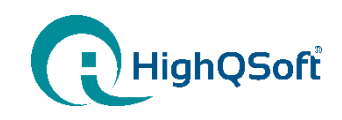

#### HQL Visions and Ideas Enhancement is possible and wanted

- Plugins for specific aggregate functions
	- Hql asampath(id) from Measurement where …
- HQL access to ValueMatrix is not implemented yet.
- JPA Query on top of HQL

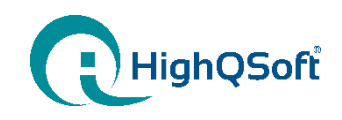

#### **Conclusion** HQL to relieve developers

- HQL is easy to use, either in full-text mode as well as in OO mode.
- HQL hides complex ASAM ODS API
- HQL enhances ASAM ODS API
	- transaction handling
	- encapsulated queries
- HQL uses ANTLR that is accepted by the Eclipse rules.
- HQL is used in various projects
	- one reference partner is Canoo AG

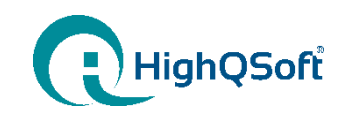

# Thank you very much !